# **Estrategias de publicación**

# **Honestidad académica**

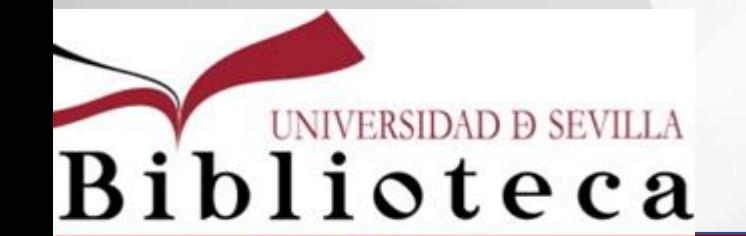

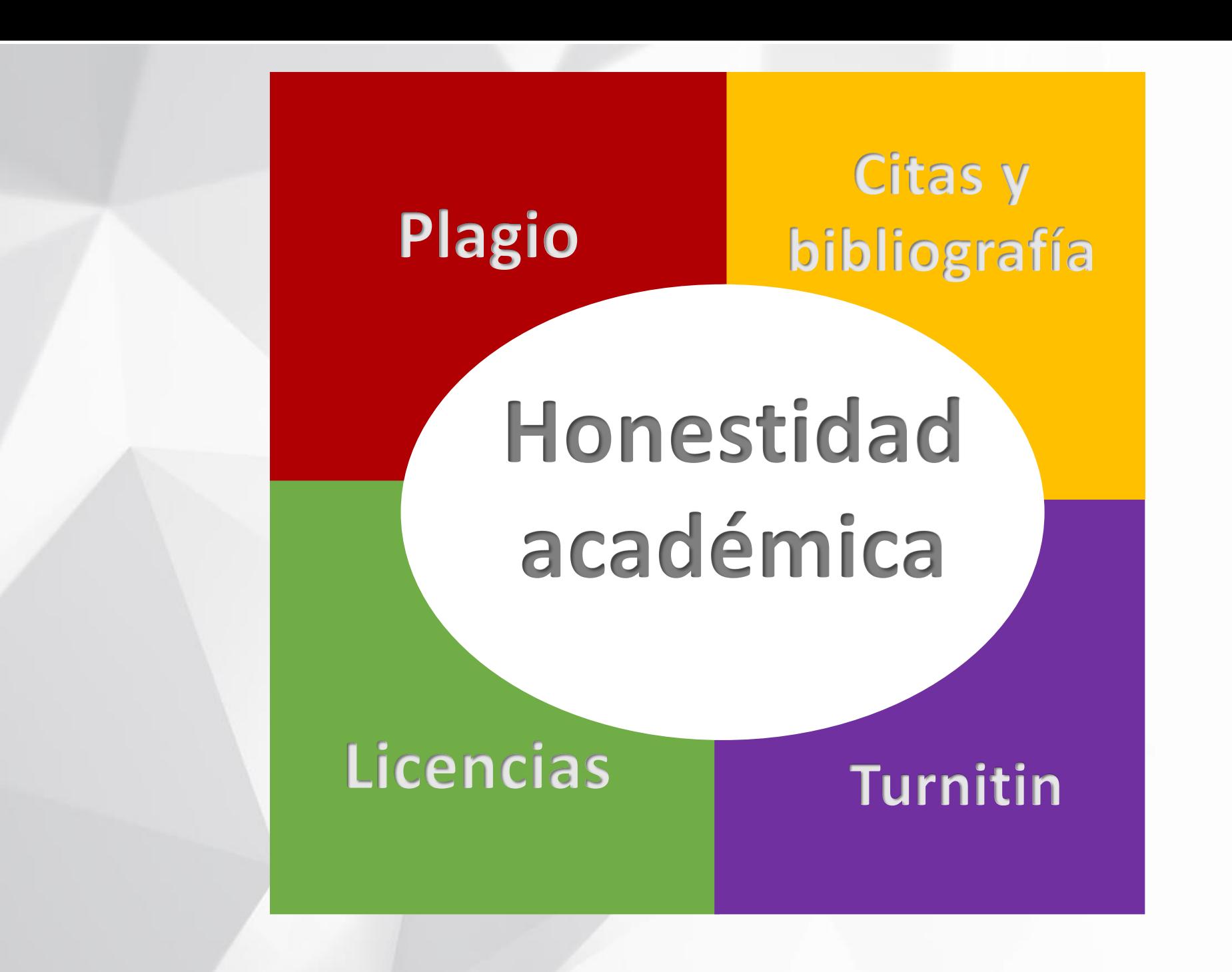

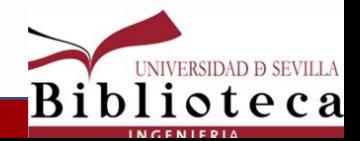

**Honestidad académica**

## **Compromiso con 5 principios:**

**Honestidad Confianza Justicia Respeto Responsabilidad**

## **Deshonestidad académica**

**Fabricación de datos Falsificación de datos Plagio**

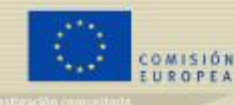

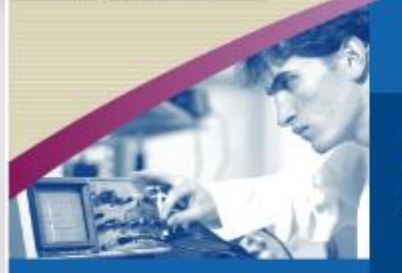

Carta Europea del Investigador

Código de conducta para la contratación de investigadores

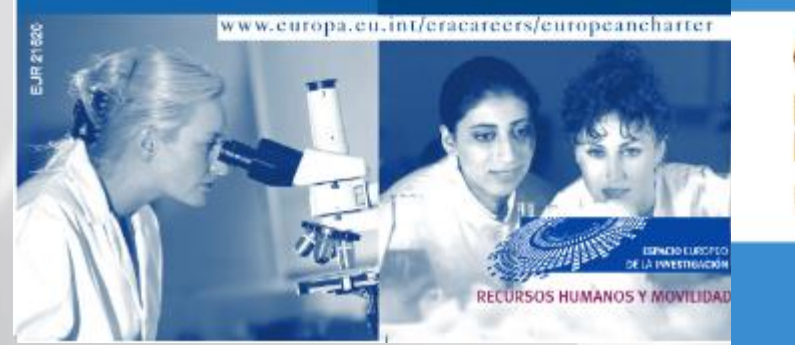

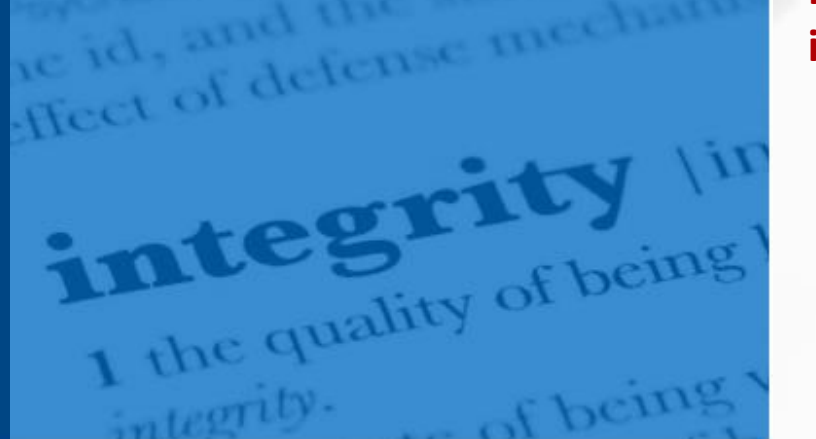

ALLEA

Código Europeo de Conducta para la Integridad en la Investigación **EDICIÓN REVISADA** 

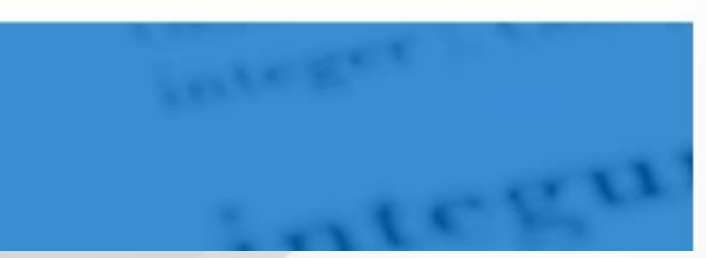

**Honestidad** académica

## Principios fundamentales de integridad en la investigación:

- · Fiabilidad a la hora de garantizar la calidad de la investigación, que se refleja en el diseño, la metodología, el análisis y el uso de los recursos
- · *Honradez* a la hora de desarrollar. realizar, revisar, informar y comunicar la investigación de una manera transparente, justa, completa e imparcial.
- · Respeto hacia los colegas, los participantes en la investigación, la sociedad, los ecosistemas, el patrimonio cultural y el medioambiente.
- · Responsabilidad por la investigación, desde la idea a la publicación, por su gestión y su organización, por la formación, la supervisión y la tutoría, y por su impacto en su sentido más amplio.

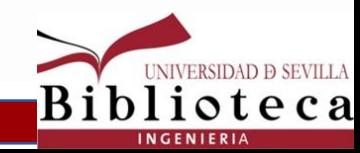

# Honestidad académica

## CÓDIGO DE BUENAS PRÁCTICAS EN INVESTIGACIÓN

### UNIVERSIDAD DE SEVILLA

Vicerrectorado de Investigación Universidad de Sevilla 2017

### **ÍNDICE**

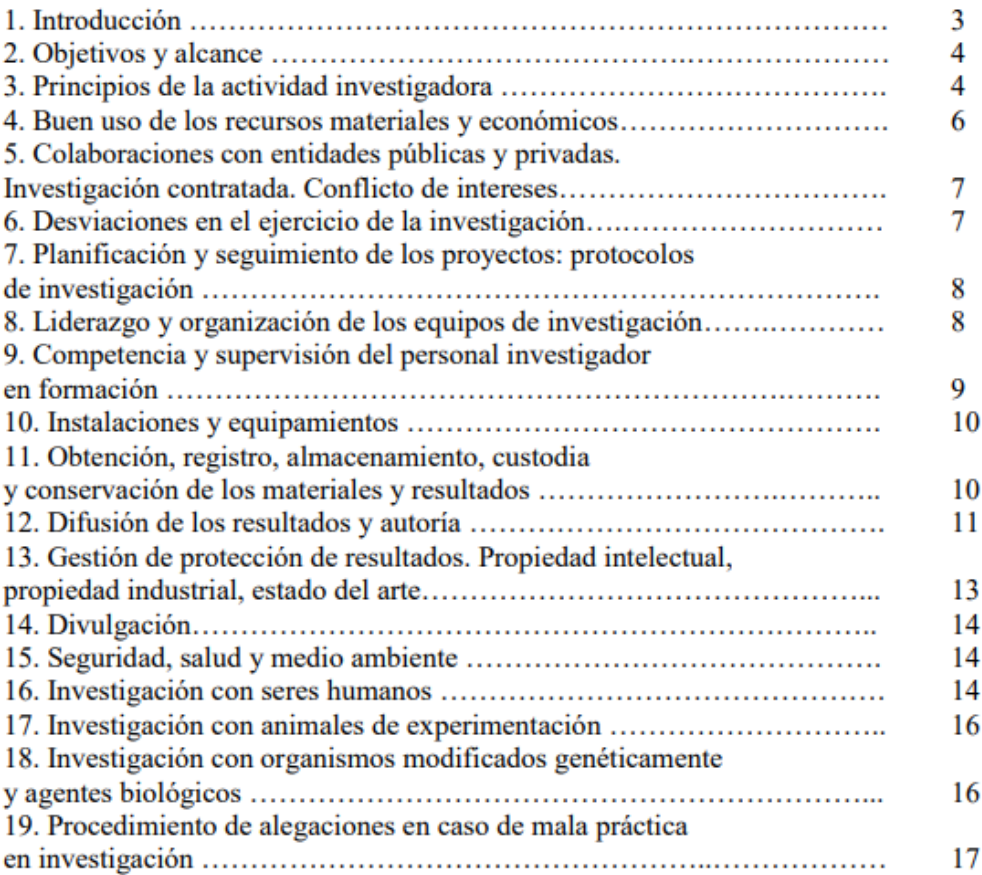

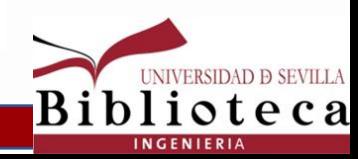

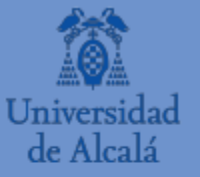

# **Honestidad** académica

# para una investigación ética

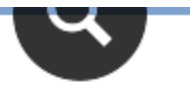

### Transparencia y rigor en las fases de la **I** investigación

Planificar, gestionar, desarrollar, publicar. Todas las fases de la investigación deben regirse por el principio de transparencia, rigor y pleno respeto a la dignidad personal y a los intereses y derechos fundamentales de los sujetos implicados. Además, los recursos materiales y económicos deberán ser utilizados de forma responsable, eficaz y eficiente.

### 2 Normativa, protocolos y metodología

Utilizar una metodología apropiada, fiable y válida, y cumplir las normativas y protocolos que puedan afectar al buen desarrollo de la investigación, siendo veraces los datos sobre los que se basa la Investigación.

### **3** Informe favorable del Comité de Ética de<br>**3** Investigación y Experimentación Animal de la UAH

Respetar la normativa y los procedimientos adecuados al llevar a cabo actividades de investigación con seres humanos, o se utilicen muestras biológicas de origen humano o se requiera el uso de animales de experimentación y contar con el informe favorable del Comité de Ética de Investigación y Experimentación Animal de la UAH.

6 Respetar la propiedad intelectual e

Contar con los permisos adecuados en el uso de

materiales de los que no se es autor: imágenes,

vídeos, gráficas y tablas, entre otros.

### Si hay que utilizar animales en<br>la investigación

Cuando se utilicen animales en la investigación, se sustituirán cuando sea posible y se procurarán los mínimos efectos adversos (siguiendo el principio de las Tres Erres: reemplazo, reducción y refinamiento).

### **Declarar los conflictos de**

Declarar los "conflictos de intereses" que pudieran afectar a la objetividad e independencia de la investigación, si los hubiese o la falta de ellos, independientemente que estos sean personales. profesionales, económicos, o de cualquier tipo.

### **Q** Proteger los datos personales

El acceso a datos personales para elaborar una investigación deberá cumplir con los principios y obligaciones recogidos por la normativa vigente de protección de datos, prestando especial atención al consentimiento expreso y a la necesidad de transparencia e información al titular de los datos personales tratados.

### 10 Difundir en acceso abierto los resultados de la investigación

Se recomienda difundir los resultados de la investigación en acceso abierto. depositando la versión del artículo que permita la editorial en el repositorio institucional (e\_Buah) y los datos asociados a una publicación, si es posible, en el repositorio e Ciencia-Datos.

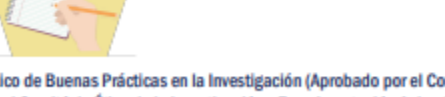

Extraído del Código Ético de Buenas Prácticas en la Investigación (Aprobado por el Consejo de Gobierno de la Universidad de Alcalá, el 31 de octubre de 2019 y por el Comité de Ética de la Investigación y Experimentación Animal, el 18 de octubre de 2019)

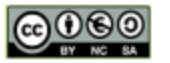

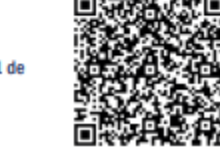

## A Respetar el trabajo de los demás y no

Respetar el trabajo de los demás, reconociéndolo en la bibliografía utilizada, sin realizar plagio, ni parafrasear sin citar. El plagio erosiona la honestidad académica y puede entrañar responsabilidades no solo académicas o administrativas, sino también civiles y penales.

### 5 Reconocer la autoria

20

Serán autores de un trabajo los que hayan contribuido de forma significativa al desarrollo de la investigación o la publicación. Si los trabajos se realizan por varios investigadores, se recomienda que la autoría de las partes concretas quede claramente definida y que todos los autores se responsabilicen del artículo en su conjunto. Por ejemplo, siguiendo la taxonomía CRediT.

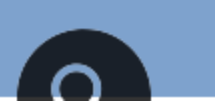

Decálogo para una investigación ética. Universidad de Alcalá

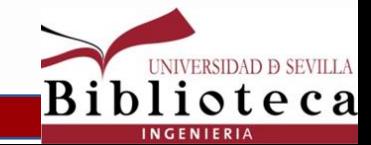

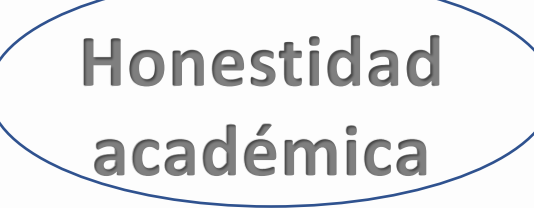

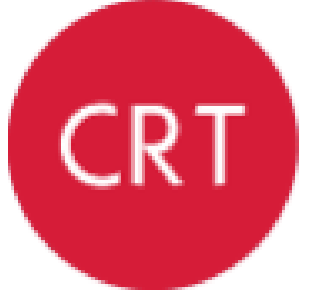

## **Contributor Roles Taxonomy**

**<https://credit.niso.org/>**

- **Conceptualización**
- **Curación de datos**
- **Análisis formal**
- **Adquisición de fondos**
- **Investigación**
- **Metodología**
- **Administración del proyecto**
- **Recursos**
- **Software**
- **Supervisión**
- **Validación**
- **Visualización**
- **Redacción - borrador original**
- **Redacción – revisión y edición**

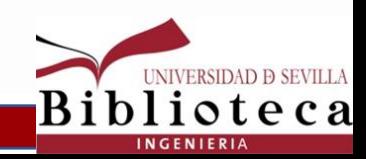

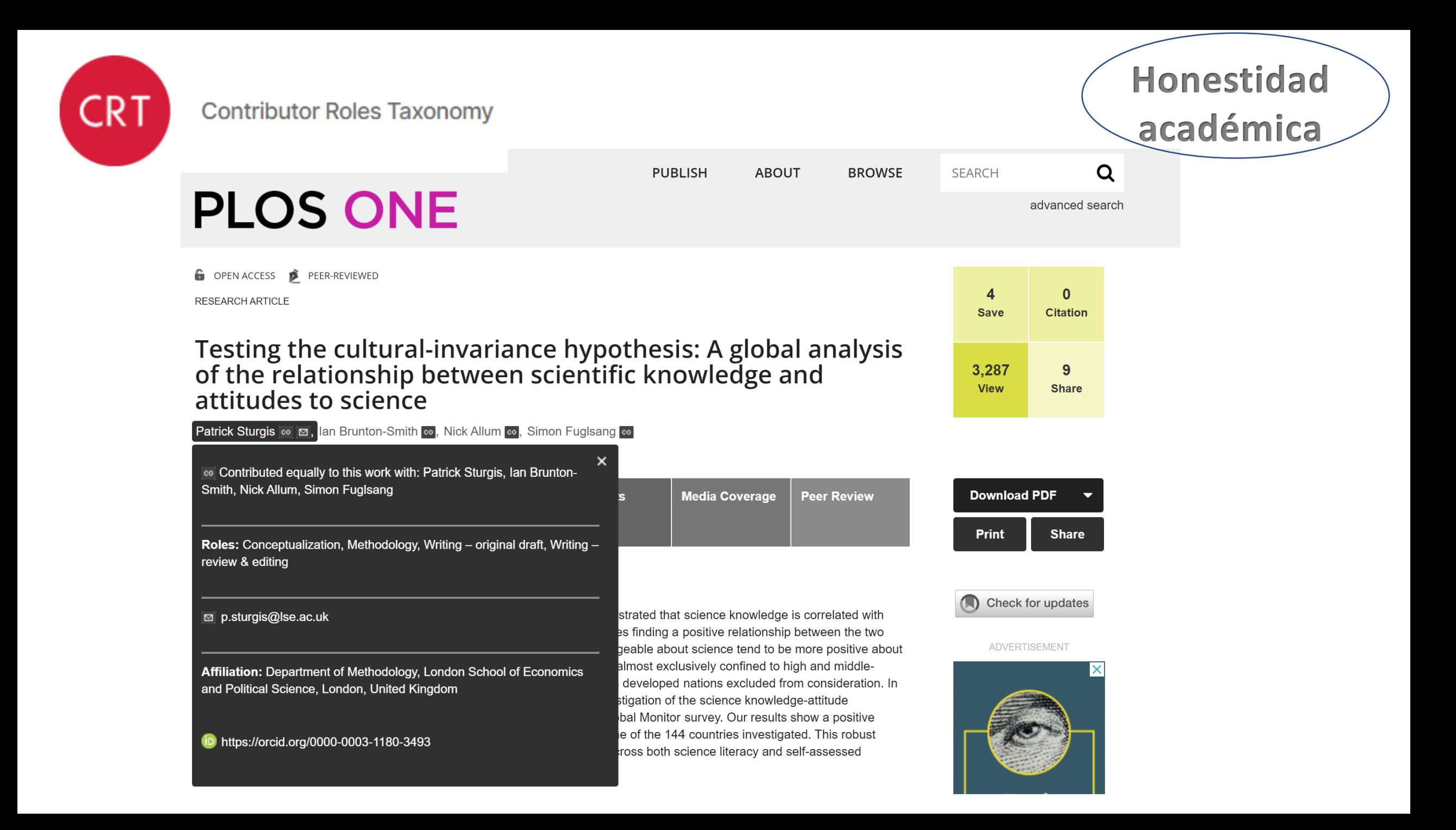

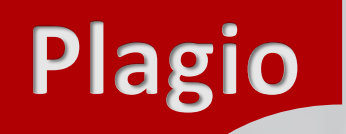

Ley 14/2011, de 1 de junio, de la Ciencia, la Tecnología y la Innovación.

Artículo 15. Deberes del personal investigador. f) Adoptar las medidas necesarias para evitar el plagio.

# **JEFATURA DEL ESTADO**

Ley 3/2022, de 24 de febrero, de convivencia universitaria. 2978

## Artículo 11. Faltas muy graves.

Plagiar total o parcialmente una obra, o cometer fraude académico en la g) elaboración del Trabajo de Fin de Grado, el Trabajo de Fin de Máster o la Tesis Doctoral. Se entenderá como fraude académico cualquier comportamiento premeditado tendente a falsear los resultados de un examen o trabajo, propio o ajeno, realizado como requisito para superar una asignatura o acreditar el rendimiento académico.

Ley Orgánica 10/1995, de 23 de noviembre, del Código Penal.

Arts. 270 y 271 del Código Penal

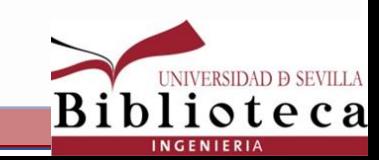

## Normativa de Estudios de Doctorado de la Universidad de Sevilla (NEDUS)

El art. 32.6 Deberes del director de tesis

"Velar por que el doctorando cumpla con su deber de no incurrir en fraude académico ni en desviaciones en el ejercicio de la investigación, en particular, evitando el plagio y respetando los derechos derivados de la propiedad intelectual e industrial. Para facilitar el cumplimiento de est e deber, la Universidad de Sevilla pondrá a su disposición medios técnicos específicos y, en particular, aplicaciones informáticas antiplagio"

En el art. 73.3 "el doctorando ha de contar con un informe del director de la tesis doctoral relativo al cumplimiento por parte del doctorando de su deber de evitar el fraude académico y las desviaciones en el ejercicio de la investigación. Como base del referido informe el director de la tesis podrá recurrir al análisis de la tesis doctoral por medio de aplicaciones antiplagio".

## Código de buenas prácticas en Investigación (US)

Las desviaciones en el ejercicio de la investigación constituyen un incumplimiento de la práctica" científica. Entre éstas cabe citar la interpretación abusiva de datos, la falsificación de datos o pruebas, el plagio de trabajos ajenos y el autoplagio "

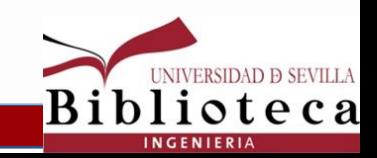

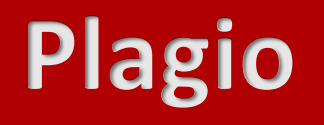

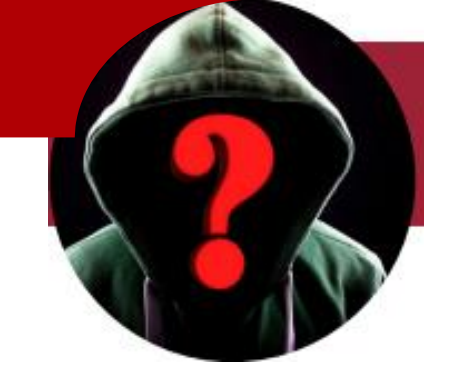

El plagio se define como el empleo de ideas o contenidos ajenos, apropiándonos de ellos sin citar la fuente original. El hecho de la apropiación, tanto si es de manera deliberada como si se trata de un error (plagio involuntario), no sólo es una ilegalidad, sino que es una conducta deshonesta, al tomar como propio del trabajo y el esfuerzo de otros investigadores.

Lluís Codina

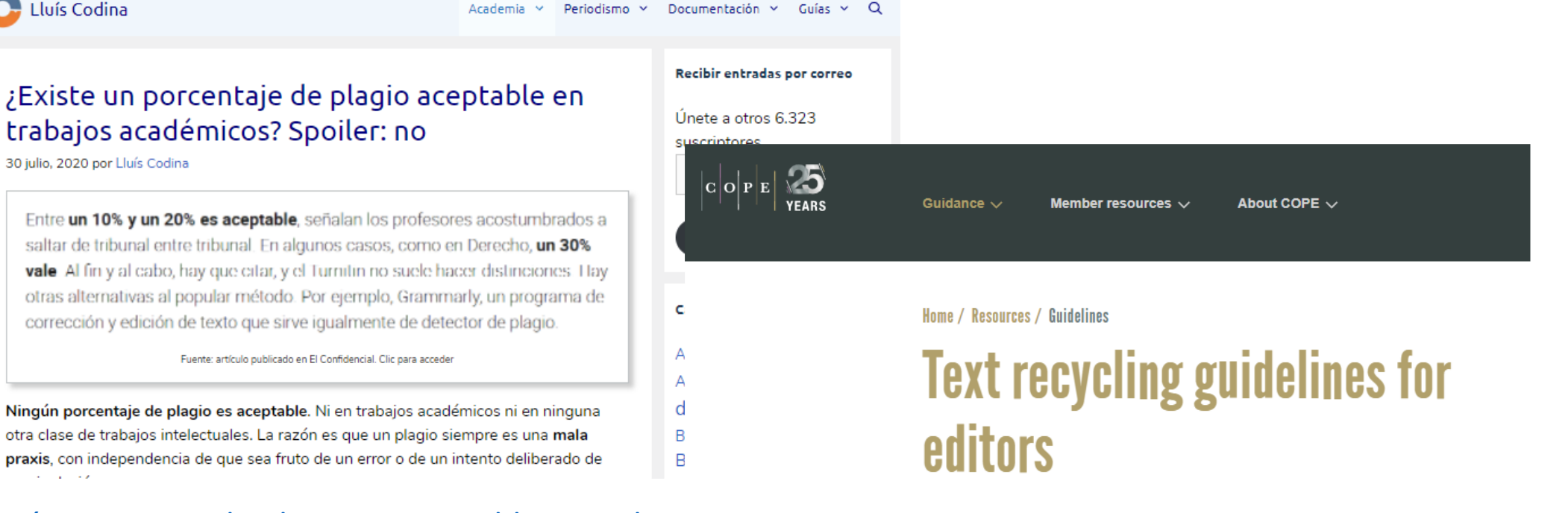

[¿Qué porcentaje de plagio es aceptable en trabajo](https://www.lluiscodina.com/plagio-tesis-doctorales/)s and cope Text Recycling Guidelines are intended to advise editors and publishers on [\(lluiscodina.com\)](https://www.lluiscodina.com/plagio-tesis-doctorales/)

• monográficos sobre investigación •

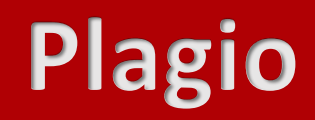

O

lins

 $\mathbf{2}$ 

 $\overline{\mathbf{3}}$ 

(5

6

www.grafiscopio.cl

## **PROPIEDAD INTELECTUAL DERECHO DE AUTOR**

El Derecho de Autor ampara OBRAS, NO IDEAS.

El Derecho de Autor se obtiene por el simple acto de crear una obra.

En creaciones colectivas, el Derecho de Autor pertenece a las personas naturales que participaron de la creación.

Al ceder los derechos de tu obra debes especificar formal y detalladamente los fines, usos y/o aplicaciones que autorizas.

Sólo se pueden ceder los derechos PATRIMONIALES (reproducción, adaptación, publicación), no así los derechos MORALES (paternidad e integridad de la obra).

No es lo mismo ser dueño de una obra que tener Derecho de Autor sobre ella.

Si vas a utilizar material de otros, debes pedir autorización y/o mencionar fuentes y autor(es).

El Derecho de Autor rige en labores CREATIVAS (con cierta originalidad), NO TÉCNICAS (pintado, recorte, impresión, etc).

Grafiscopio. (2012). 8 tips sobre derecho de autor. Febrero 8, 2017, de Grafiscopio Sitio web: http://www.grafiscopio.com/8-tips-sobre-derechode-autor/

## OBRAS PROTEGIDAS POR LA LEY DE PROPIEDAD INTELECTUAL

Infografía basada en el Real Decreto Legislativo 1/1996, de 12 de abril, por el que se aprueba el texto refundido de la Ley de Propiedad Intelectual de España

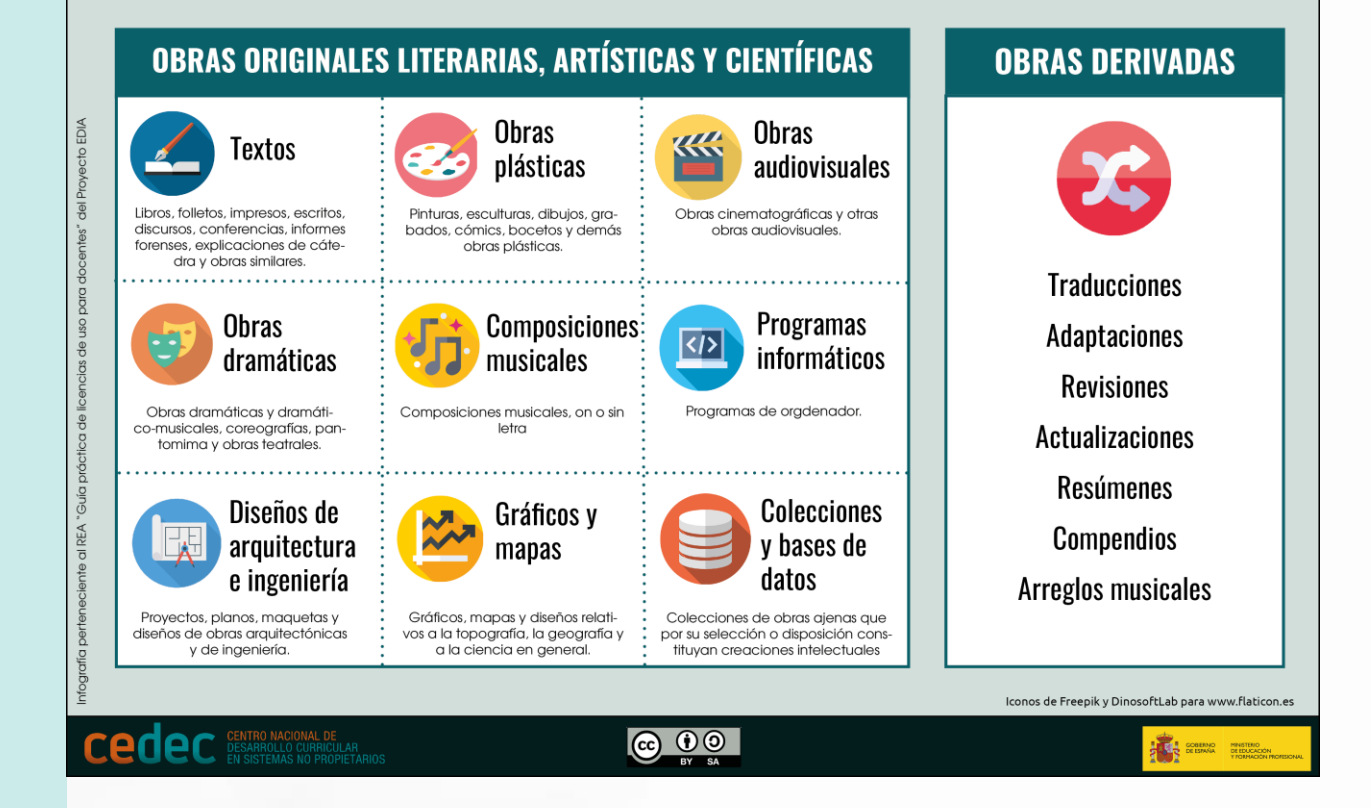

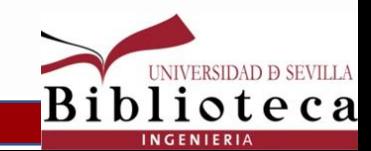

### Estimado Sr. Eleazar:

Mi nombre es Rafael Valenzuela y soy bibliotecario de la Universidad de Sevilla (en concreto de la Escuela Técnica Superior de Ingeniería). Además soy admirador de su obra. En concreto me dirijo a Vd. porque estamos elaborando un curso virtual sobre búsqueda de información y específicamente me toca redactar el apartado de derechos de autor. Al explicar el dominio público se me ha ocurrido poner como ejemplo su obra After las Meninas para explicar que, mientras que Las Meninas de Velázquez es una obra en dominio público, para cuya reelaboración no hay que pedir permiso a nadie, en cambio, para hacer una obra derivada de After las Meninas, habría que pedirle permiso a Vd., ya que su obra si está protegida por el derecho de autor. Como ilustraciones he utilizado una imagen libre de Las Meninas y la fotografía de After las Meninas que tiene Vd. colgada bajo licencia Creative Commons by en Flickr y remitiendo tanto a la imagen como a la licencia. Confío en que no tenga ningún inconveniente en ello. Le adjunto además una imagen sobre como quedaría todo lo que acabo de explicarle.

### El dominio público

- Estado en el que se encuentra cualquier obra cuyo plazo de protección del derecho de autor ha caducado. Las obras bajo dominio  $\bullet$ público pueden ser copiadas, distribuidas, exhibidas o transformadas, siempre que se respeten los derechos morales del autor.
- Pero jjatención!! Cuando transformamos o adaptamos una obra original en dominio público, estamos creando una obra derivada, la ٠ cual sí está protegida por los derechos de autor. Es decir, si decidimos utilizar esa obra debemos pedir autorización.

### Ejemplo:

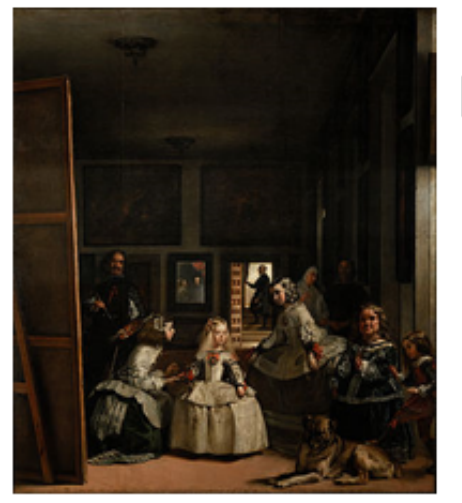

El célebre cuadro de Velázquez, La familia de Felipe IV, conocido popularmente como Las Meninas, ha sido reinterpretado multitud de veces. Un ejemplo de ello es r Las Meninas y un servidor del pintor Eleazar. Las Meninas está en dominio público, pero A*fter Las Meninas* es una obra derivada, y está protegida por el derecho de autor.

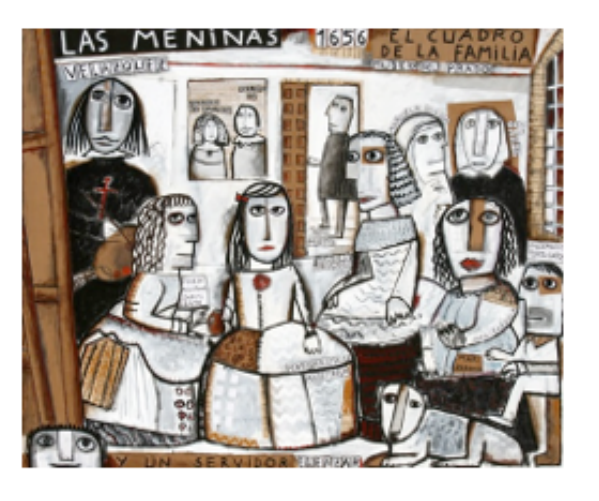

Eleazar (2011) Las Meninas y un servidor [Fotografía] Recuperado de https://www.flickr.com/photos/centralasian/5494293812/in/photostream/ Licencia CC by

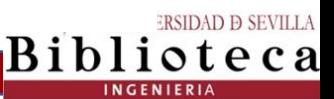

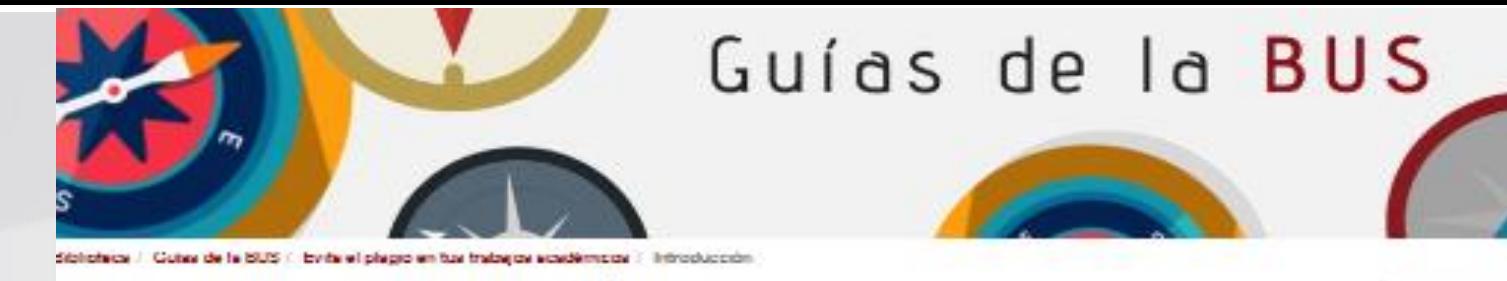

Evita el plagio en tus trabajos académicos

Bancer set-sels gate **Bizacar** 

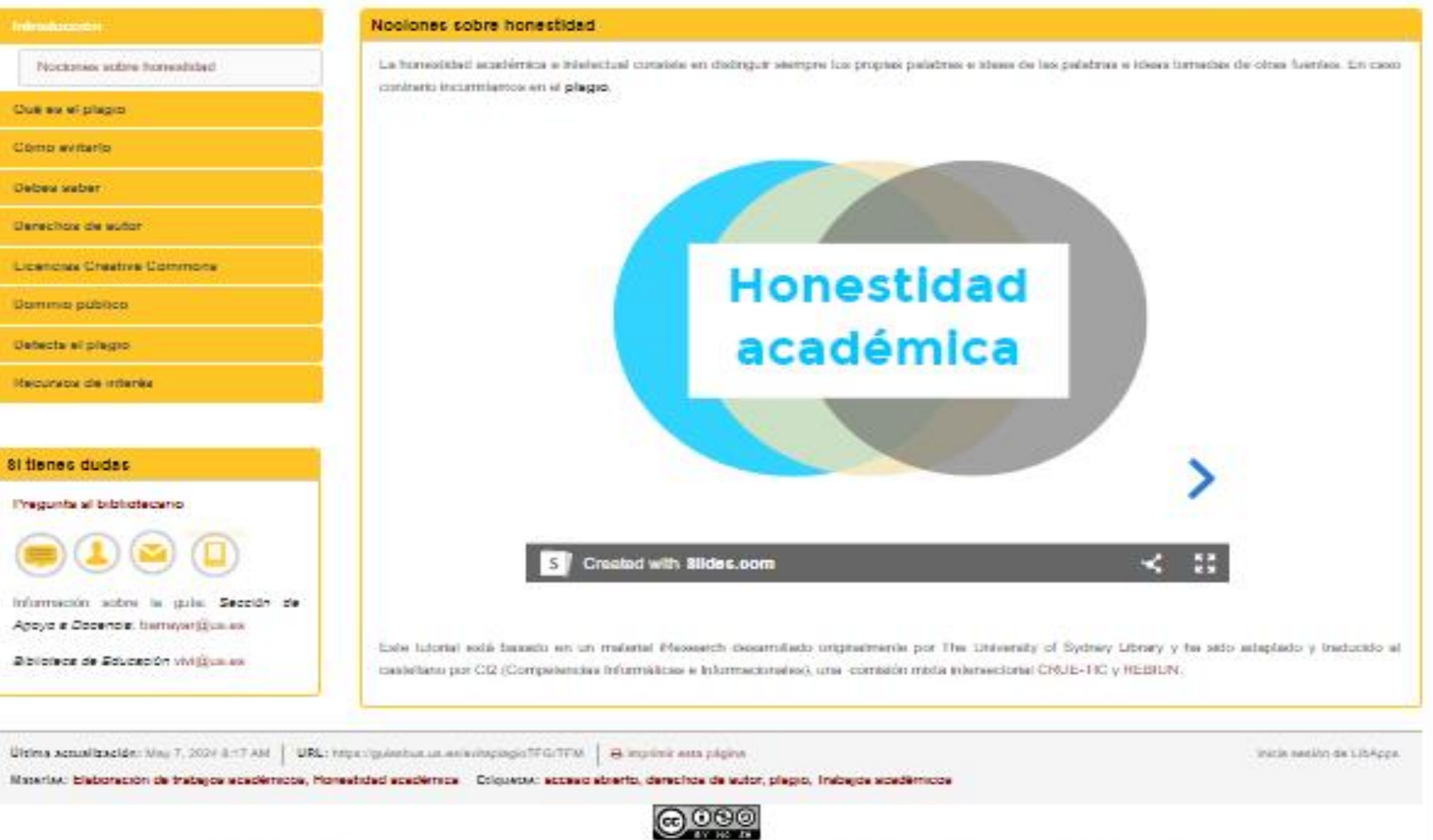

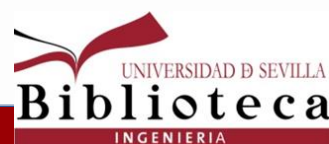

2.985.468 werhas Biblioteca de la Universidad de Sevilla Licancia Creative Commons Atribución-NoComercial-Compartirigual 4.0 Internacional

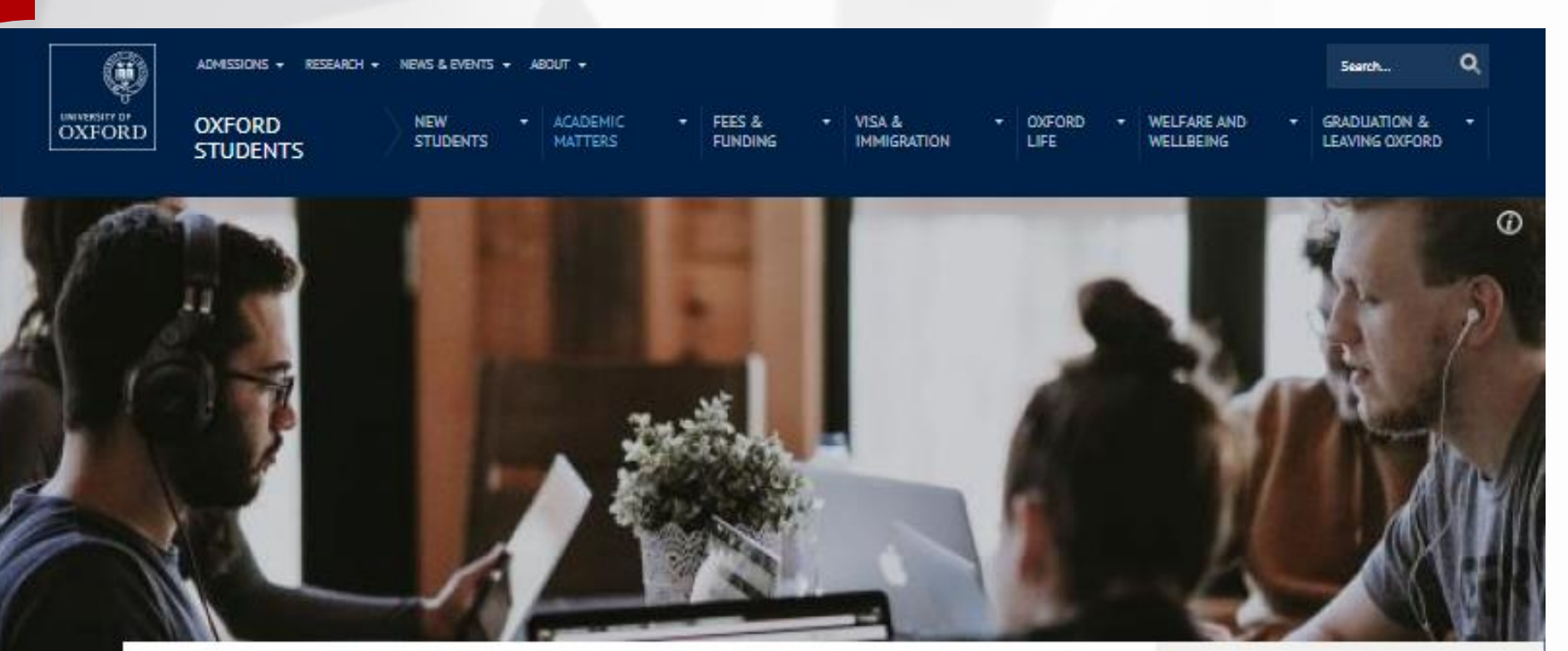

Home ) Oxford students | Acedemic metters | Study guidance | Study skills and treining | Plaglerism

## Plagiarism

**SHARETHIS** 

o

IJ

田

Plagiarism is presenting someone else's work or ideas as your own, with or without their consent, by incorporating it into your work without full acknowledgement. All published and unpublished material, whether in manuscript, printed or electronic form, is covered under this For information about COVID-19, please refer to the student pages of the University's COVID-19 Response site.

SYSTEMS & SERVICES

ACCESS STUDENT SELF SERVICE

·https://www.ox.ac.uk/students/academic/guidance/skills/plagiarism

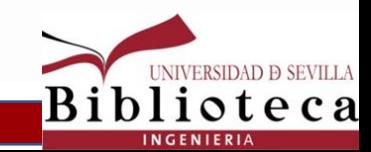

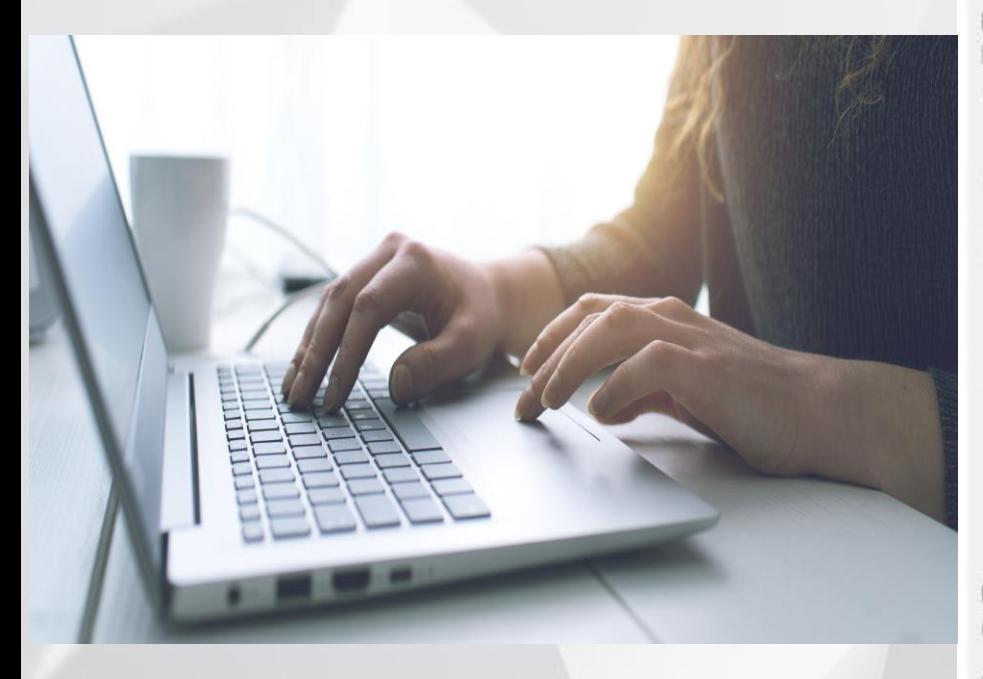

# SÍ PUEDE

### **REPRODUCIR**

- · Obras disponibles en bibliotecas, hemerotecas, archivos... cuando se realicen con fines exclusivamente de investigación y no lucrativos.
- Tesis doctorales, PFC, TFG y TFM que estén en acceso abierto en  $\blacksquare$ repositorios (http://idus.us.es).

INCLUIR en obra propia, para su análisis y juicio crítico, citando siempre la fuente original y al autor:

- Fragmentos de otras obras ya sean de naturaleza escrita, audiovisual ۰ o sonora.
- Obras de artes plásticas como pinturas, dibujos, grabados, litografías... ٠ o fotografías ya divulgadas.
- Datos e informaciones en bruto de otras obras o que formen parte de ۰ recopilaciones automáticas estadísticas.

No es necesario citar la fuente al incluir:

- o Textos legales y jurídicos, así como obras de dominio público (pasados 70 años desde la muerte del autor, 80 años si falleció antes del 7 de diciembre de 1987).
- Fotografías no artísticas cuando hayan pasado 25 años desde el día  $\circ$ 1 de enero del año siguiente a la fecha de su realización.

ENLAZAR libremente a documentos o páginas web, siempre que lo enlazado no sea ilícito o vulnere los derechos de terceros.

### **DIFUNDIR**

- Enviar su propio artículo a otras personas de forma privada. ٠
- Poner en acceso ablerto textos y artículos de investigación si no ٠ contraviene el contrato con el editor, en caso de haber sido publicados.
- Elegir el tipo de licencia de explotación o de difusión para la propia ٠ publicación (Creative Commons), si no entra en conflicto con el contrato con el editor.

X NO DEBE

### **REPRODUCIR**

\* Artículos o imágenes para su difusión pública o publicación sin el permiso explícito del autor.

### **INCLUIR**

\* Obras, datos, imágenes o fragmentos de ellas en un estudio o publicación sin citar la fuente original.

DIFUNDIR trabajos académicos o de investigación:

\* En acceso abierto a través de webs personales o redes sociales (RearchGate, Academia.edu...) si contraviene el contrato firmado con el editor.

PUBLICAR trabajos académicos o de investigación en editoriales comerciales:

\* Cuando obliguen a ceder todos los derechos de explotación, y en los casos en que la beca, proyecto o convocatoria financiadora pida la publicación en abierto de los resultados de investigación.

Propiedad intelectual y actividad investigadora | Biblioteca Universidad de Sevilla (us.es)

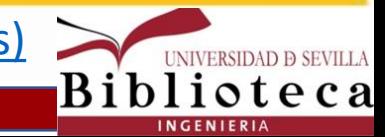

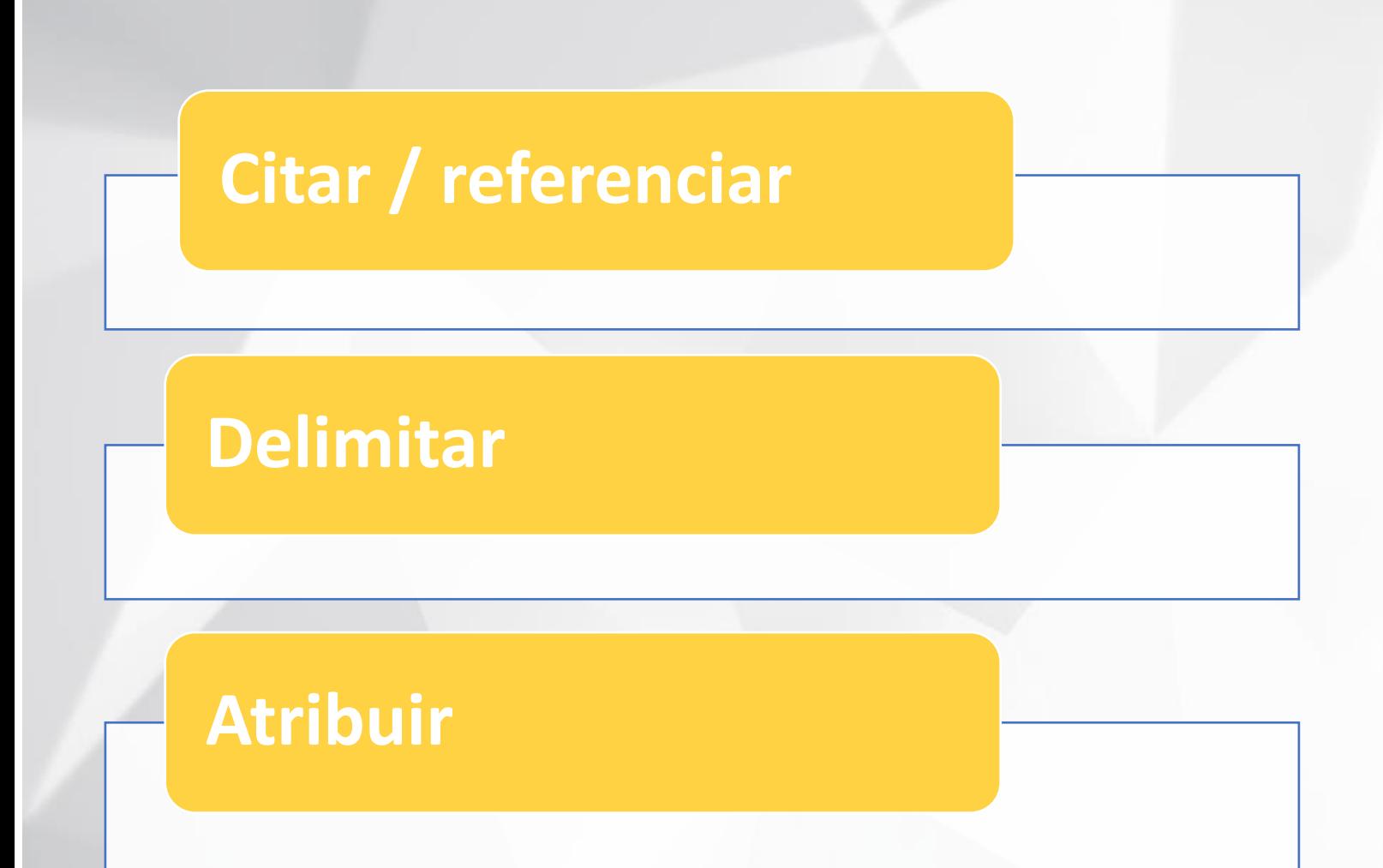

**Citas y bibliografía**

**Esquema de evitación del plagio**

[Ideas sencillas sobre el plagio: citación, delimitación y atribución en trabajos académicos \(lluiscodina.com\)](https://www.lluiscodina.com/plagio-trabajos-academicos/)

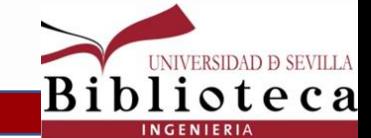

# **bibliografía Citar / referenciar**

## Citar o referenciar

El acto de añadir en la bibliografía final o en el pie de página todas y cada una de las referencias utilizadas en la elaboración de un trabajo es absolutamente necesario, pero solamente es la primera de las tres condiciones que se exigen para poder reutilizar palabras literales o ideas de terceros en un trabajo. La citación se produce cuando añadimos la referencia de la fuente original, ya sea en el pie de página y/o en la bibliografía final.

# **Citas y<br>
bibliografía**

[Ideas sencillas sobre el plagio: citación,](https://www.lluiscodina.com/plagio-trabajos-academicos/)  [delimitación y atribución en trabajos](https://www.lluiscodina.com/plagio-trabajos-academicos/)  [académicos \(lluiscodina.com\)](https://www.lluiscodina.com/plagio-trabajos-academicos/)

### **Hay que citar:**

- ❑ **Fragmentos de obras que sean de naturaleza escrita, audiovisual o sonora**
- ❑ **Obras de artes plásticas como pinturas, dibujos, grabados, litografias… o fotografias ya divulgadas**
- ❑ **Datos e informaciones en bruto de otras obras o que formen parte de recopilaciones automáticas estadisticas**

•**No es necesario citar la fuente al incluir:**

❑ **Textos legales y juridicos**

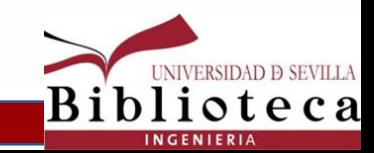

Cuando citamos, cualquiera que sea el estilo de citas que usemos, este se ubica necesariamente en dos partes del texto:

### 1. Dentro del texto.

Ejemplo 1: ... Aunque quizás es menos conocido, otra función de un gestor de referencias bibliográficas es la utilidad que puede tener para el profesional de la información con el objetivo de apoyar y generar servicios de información por su capacidad para compilar, organizar, gestionar y difundir información de referencia (Alonso-Arévalo, 2017).

Ejemplo 2: Pese a los excelentes resultados del tratamiento mediante implantes osteointegrados y su supervivencia a largo plazo es innegable la existencia, y más aún, el aumento de la incidencia de la patología que pueden desarrollar (3)

2. A toda cita en el texto debe corresponderle una referencia incluida en la bibliografía

Ejemplo 1: Alonso-Arévalo, J. (2017). Los gestores de referencias en el trabajo de bibliotecario y documentalista. Desiderata, 2(4), 38-42. Disponible en: http://desiderataonline.com/wp-content/uploads/2017/01/Desiderata-4.pdf

Ejemplo 2: 3. Ortiz-Vigón A, Fabrizi S, Bascones A. Tratamiento quirúrgico periimplantario. Av Periodon Implantol. 2012; 24, 1: 11-17

# **Citas y Citar / referenciar**<br> **bibliografía**

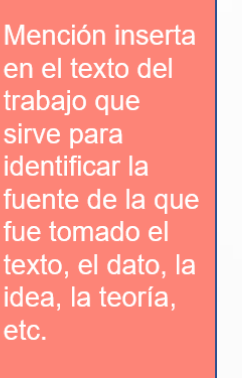

Cita

**Datos** esenciales para identificar inequívocament e el documento citado. Se suelen presentar en forma de lista al final del texto del trabajo.

bibliográfica

Referencia

Es la lista de referencias que se incluve al final del texto del trabajo. Debe reflejar, al menos, las citas que se han incluido en el texto.

**Bibliografía** 

<https://guiasbus.us.es/bibliografiaycitas/conceptos>

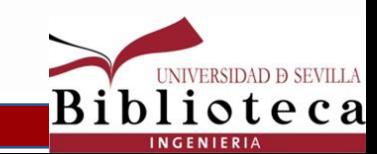

# **Delimitar**

## **Delimitar**

La segunda condición consiste en delimitar mediante alguna convención exenta de ambigüedad la extensión de la idea o de la parte literal citada. Y esto se suele hacer o bien entrecomillando la totalidad del texto ajeno, desde que empieza hasta que acaba, cuando la cita literal ocupa solamente una o dos líneas, o bien destacándolo en un párrafo aparte con una tipografía diferenciada (se suele utilizar un sangrado diferente y/o una familia o un cuerpo menor) para conseguir que quede claro, igualmente donde empieza y dónde acaba.

**Citas y bibliografía**

[Ideas sencillas sobre el plagio: citación,](https://www.lluiscodina.com/plagio-trabajos-academicos/)  [delimitación y atribución en trabajos](https://www.lluiscodina.com/plagio-trabajos-academicos/)  [académicos \(lluiscodina.com\)](https://www.lluiscodina.com/plagio-trabajos-academicos/)

Por ejemplo:

Dario Taraborelli, analista de Investigación de la Fundación Wikimedia y creador de ReaderMeter, dijo:

"Al compartir un gran corpus de datos abiertos con licencia, Mendeley está sentando las bases de una nueva ciencia de la elaboración y difusión del conocimiento científico. Esto ofrece a los programadores e investigadores una oportunidad sin precedentes para trazar y medir el impacto en tiempo real de la investigación científica. Programas como Mendeley son una montaña de datos a la espera de ser explotados".

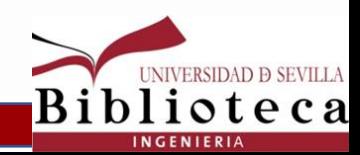

# Delimitar / Parafrasear

Parafrasear es explicar con nuestras propias palabras las ideas de otro autor sin cambiar nunca su sentido original.

No son necesarias las comillas porque no citamos textualmente, pero tenemos que añadir la cita bibliográfica del autor o fuente de información de donde extraemos la idea para no caer en una mala praxis académica y plagio.

### Por ejemplo:

Original: Cualquier viaje a Francia debe incluir una visita a la Torre Eiffel para complacerse de la vistosa ciudad.

Paráfrasis: asegúrese de tener algo de tiempo para visitar la Torre Eiffel cuando visite Francia. (Graterol, 2010).

Cómo elaborarlas - Bibliografía y citas - Guías de la BUS at Universidad de Sevilla

### turnitin $\langle$

### Seis pasos para elaborar una paráfrasis

El acto de parafrasear implica decir en sus propias palabras las ideas o información de una fuente en su trabajo. Cuando un texto ha sido parafraseado, debe incluir una cita adecuada. Siga estos pasos para ayudarle a parafrasear en su escritura.

> Antes de leer o ver el texto, revise ideas similares para obtener más información sobre el tema. Esto le ayudará a familiarizarse con el vocabulario y las ideas relacionadas a la temática.

Lea y vuelva a leer el pasaje, y luego determine lo que significa. Intente descifrar la idea principal y los argumentos de apoyo del texto.

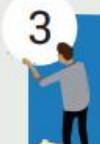

Reflexione sobre su comprensión del texto y hágase la pregunta: "¿Qué significa esto?" Cuando sea necesario, retroceda y vuelva a leer el texto de principio a fin. Busque palabras desconocidas en un diccionario para ayudarle a entender su significado.

4

6

Intente parafrasear el texto en voz alta antes de escribir. Explique la idea principal del texto a un compañero o por su cuenta para practicar ponerla en sus propias palabras.

### 5

Parafrasee el texto y escriba el significado en sus propias palabras. Considere cómo puede cambiar la estructura de una oración o construirla de nuevas maneras. Compare su versión con la original y asegúrese de que el significado siga siendo el mismo. ¡Acredite al autor inicial con una cita después de su texto parafraseado y no olvide incluir la fuente al final de su trabajo!

### Ante la duda siga esta regla:

Lea, piense, y repita en sus propias palabras.

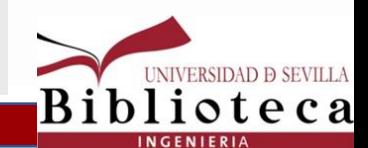

**Citas y** 

liografía

## **Atribuir**

Aunque ya hemos dicho que citar es imprescindible y que necesitamos delimitar sin ambigüedad la extensión del fragmento que hemos tomado prestado, la verdadera clave está en la atribución, cosa que consiste, literalmente, en atribuir sin ambigüedad la autoría a quien corresponda. La atribución se produce cuando vinculamos la fuente (generalmente, uno o varios autores) con el fragmento citado y delimitado. En el sistema más utilizado actualmente se hace de la forma que hemos usado aquí para atribuir las citas correspondientes a Harris y a Turnitin.

## **Ejemplo de citas, atribución, referencias y bibliografía**

Segun Urtega, su obra es la «mas liustre sobre el tema del amla civilización musulmana».<sup>3</sup> Los méritos de la poesia y la filosofía c nidas en El collar de la paloma<sup>4</sup> son de sobra conocidos desde las re dicaciones que hicieron de esta obra tanto José Ortega y Gasset<sup>5</sup> con arabistas Emilio García Góme $\chi$ /y Miguel Asin Palacios'. El prime. ellos llegará a decir que «este libro es el más ilustre sobre el tema del amor en la civilización musulmana».<sup>«</sup> Chejne llega a afirmar que es la obra más excelente, no sólo de Ibn Hazm, sino de toda la literatura árabe.<sup>9</sup> Quizás

## [3] J. Ortega y Gasset, «Prólogo» en Ibn Hazm de Córdoba, El collar de la paloma, Alianza Editorial, Madrid, 2012 (3<sup>\*</sup> edición), p. 13. [4] Tawq al-Hamamah ft l-ulfa wa-l-ullaf. [5] Ortega y Gasset, Op. cit. [6] García Gómez, E. «Introducción» en Ibn Hazm de Córdoba, El collar de la paloma, Alianza Editorial, Madrid, 2012 (3<sup>x</sup> edición). [7] Asín Palacios, M., Abenházam de Córdoba y su Historia crítica de las ideas religiosas,

# **Atribuir Citas y bibliografía**

Biblioteca

[Ideas sencillas sobre el plagio:](https://www.lluiscodina.com/plagio-trabajos-academicos/) [citación, delimitación y atribución](https://www.lluiscodina.com/plagio-trabajos-academicos/)  [en trabajos académicos](https://www.lluiscodina.com/plagio-trabajos-academicos/)  [\(lluiscodina.com\)](https://www.lluiscodina.com/plagio-trabajos-academicos/)

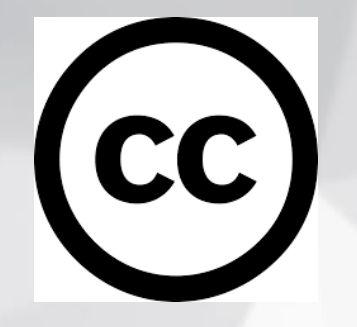

### ¿Para qué me pueden servir?

- Si utilizas licencias Creative Commons (CC) "blindas" tus trabajos.
- . Mantienes tus derechos de autor, a la vez que perrmites que otras personas copien y distribuyan tu obra, pero reconociendo tu autoría y bajo las condiciones que tú decidas.
- Puedes utilizarlas en procedimientos legales ya que constituyen una prueba de tu autoría.
- Obtienes una mayor difusión de tus trabajos al estar en abierto.  $\bullet$
- Ayudas a luchar contra el plagio.

### **Combinaciones posibles**

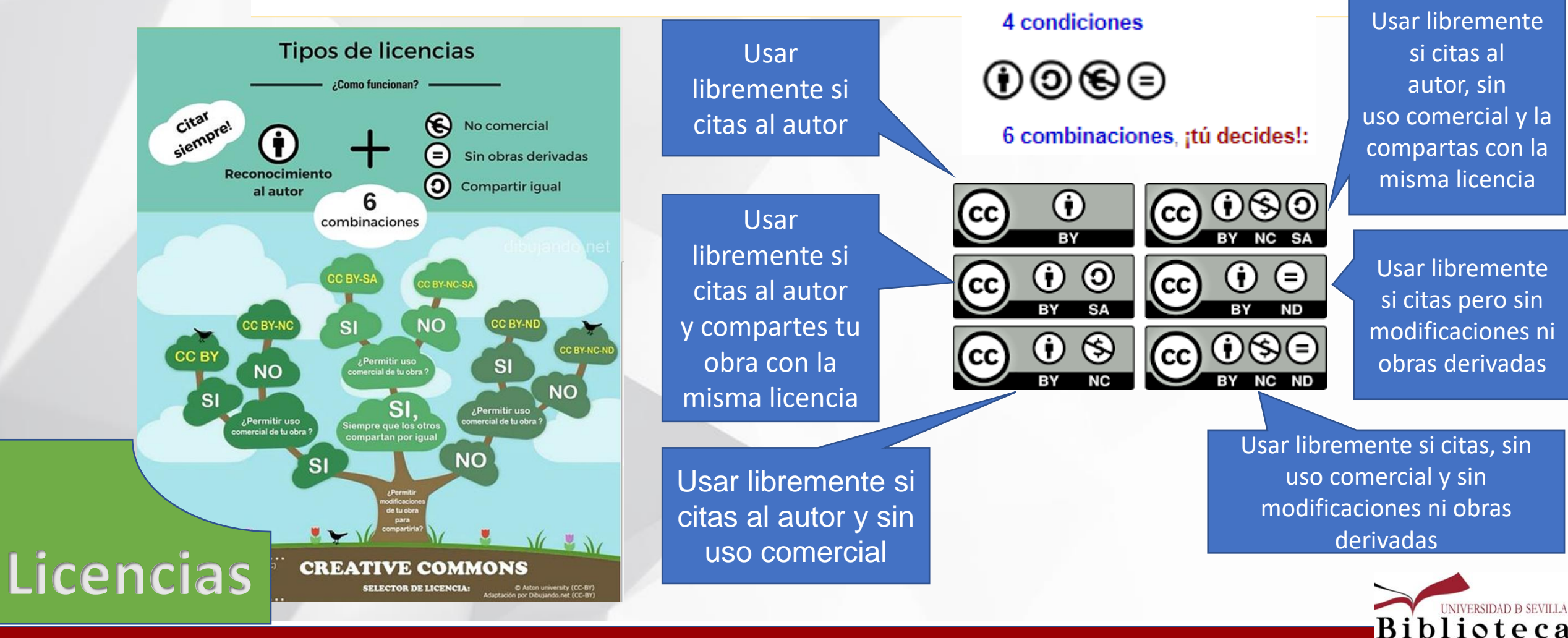

# En caso de que la investigación genere **datos…**

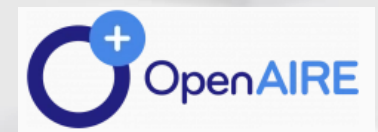

Guías para investigadores

# ¿Cómo licencio mis datos de investigación?

Obtenga más información sobre las licencias para datos de investigación y cómo aplicarlas

[how-do-i-license-my-research-data \(openaire.eu\)](https://www.openaire.eu/how-do-i-license-my-research-data) <https://opendatacommons.org/licenses/odbl/>

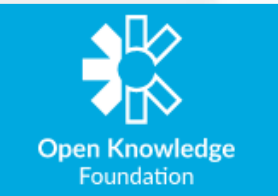

# **Open Data Commons**

**LEGAL TOOLS FOR OPEN DATA** 

# **License Selector**

[Selector de licencias \(ufal.github.io\)](https://ufal.github.io/public-license-selector/)

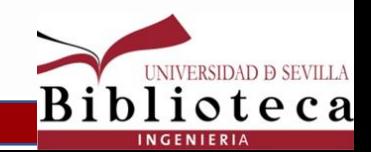

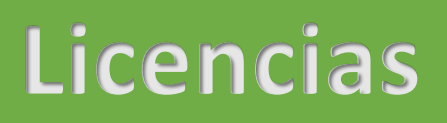

# turnitin'<sub>2</sub>

• Programas antiplagio **destinado a profesores de la US** responsables de trabajos académicos (Tesis, TFG, TFM…)

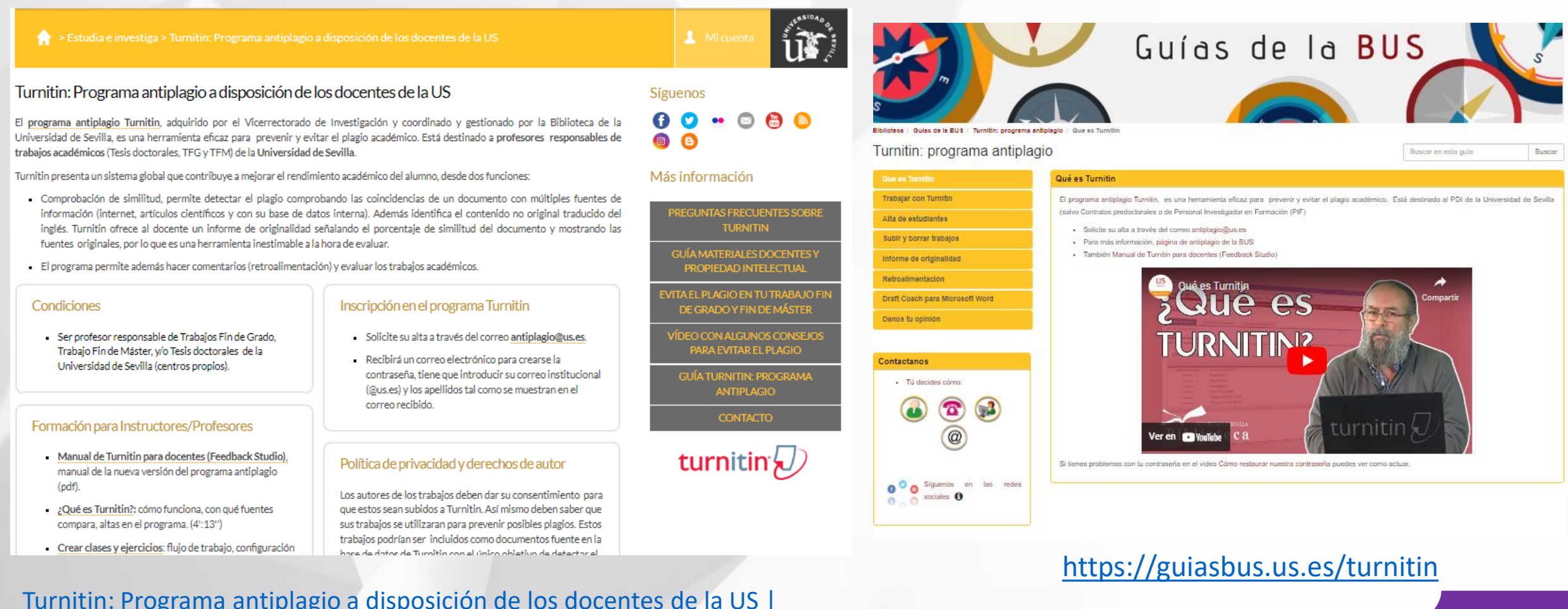

**Turnitin**

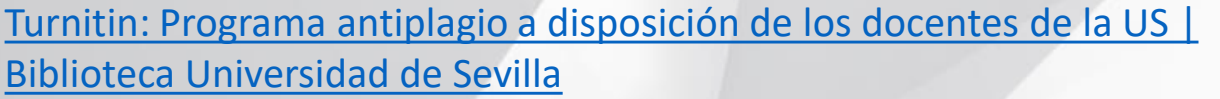

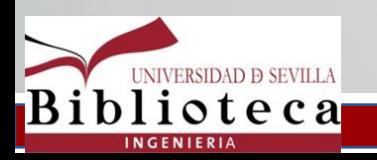

# turnitin'<sub>2</sub>

# Bases de datos con las que compara

- Internet actual y archivada. 1.
- Base de datos con los documentos subidos de los  $2.$ estudiantes.
- Base de datos con las publicaciones de los 3. principales editores de contenido.

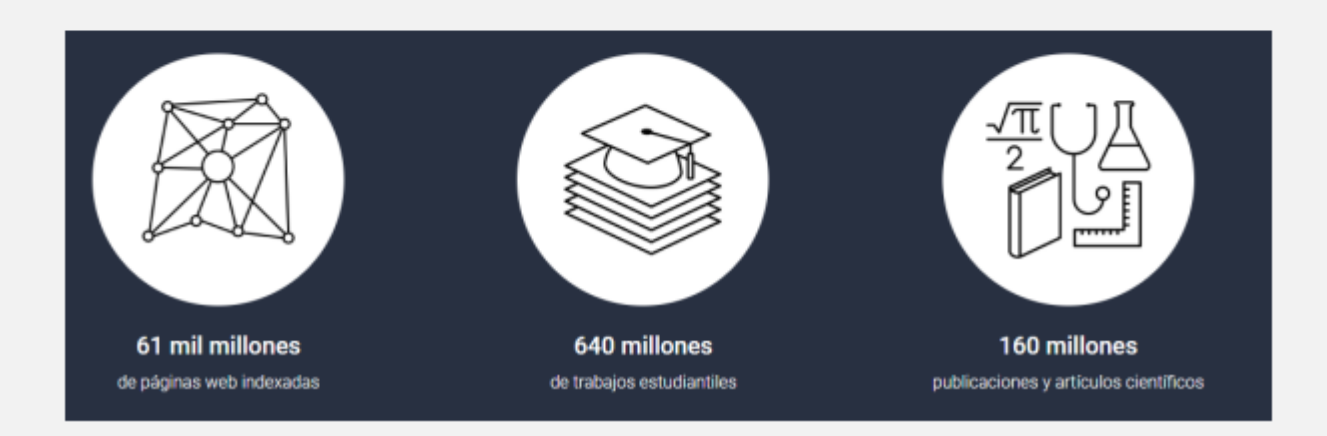

- **Compara con los principales editores científicos**
- **57 universidades españolas**

**Solicitud de alta a través del correo institucional a** 

**Los estudiantes necesitan la invitación de un PDI**

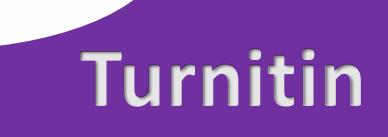

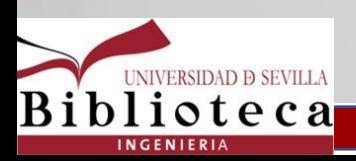

# turnitin<sup>'</sup>

**Es importante** conocer bien las políticas de privacidad y seguridad establecidas por Tunitin

# Privacidad y seguridad

Turnitin respeta su privacidad y protege vigorosamente sus datos personales. Trabajamos arduamente para logri niveles extremadamente altos de seguridad mediante el uso de medidas técnicas y organizativas apropiadas que se describen a continuación. Turnitin cumple con los estándares de seguridad relevantes de los EE. UU., LA UE y Suiza. La Política de privacidad a continuación se revisa regularmente de acuerdo con los cambios en la legislació global. A los efectos de esta política, 'datos personales' tendrá el significado que se le atribuye bajo la definición c 'datos personales' bajo el Reglamento General de Protección de Datos (Reglamento (UE) 2016/679) (GDPR).

Turnitin cumple con los estándares de seguridad de EE.UU., UE y Suiza

| de compromiso de privacidad Política de privacidad | Derechos de privacidad de California | Política de uso | Política de uso aceptable | Protección de datos de la UE y cumplimiento del RGPD | | de Protección de Derecho de Autor Preguntas frecuentes legales

# Compromiso de privacidad

**66** La integridad está en el corazón de todo lo que hacemos; nos define.

- Chris Caren, CEO de Turnitin

Turnitin

**Buscar** 

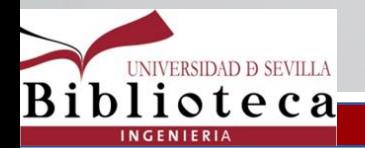

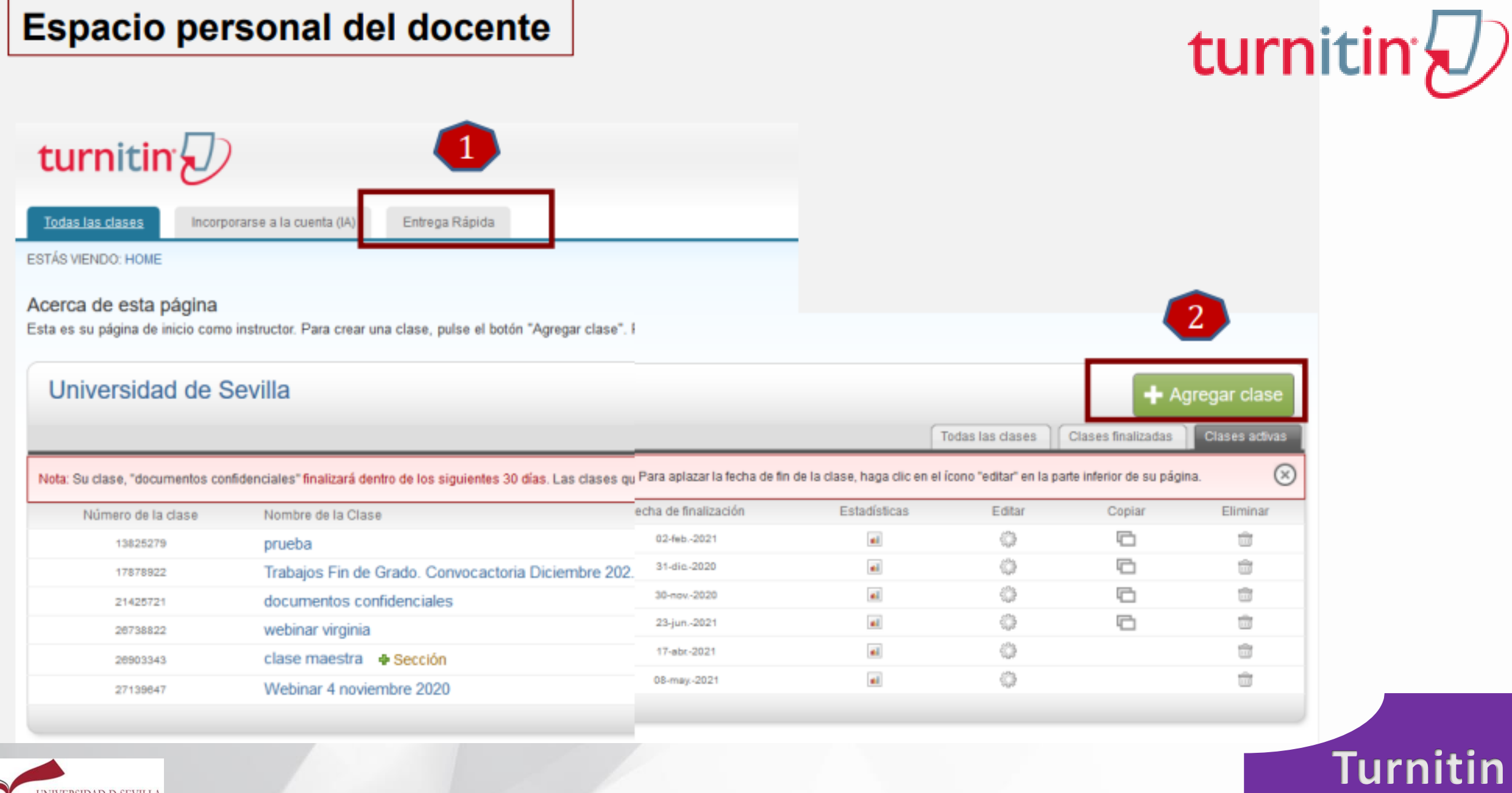

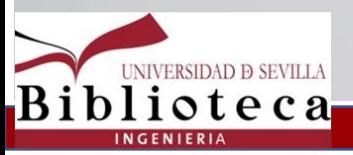

ev.turnitin.com/app/carta/es/?u=10521161428s=18co=9521894438dang=es

### () feedback studio

Doctorando 1 A A Procesamiento supercrítico de productos naturales...

A pesar de lo expuesto anteriormente, existen otros factores, fundamentalmente económicos que se oponen a la rápida difusión de la tecnología supercrítica. Altas presiones requieren altos gastos de inversión y de operación. En la actualidad los procesos supercríticos compiten con los procesos de extracción tradicionales cuando se aplican a la obtención de productos de alto valor agregado (ácidos grasos poliinsaturados como eicosapentaenoico (EPA) y docosahexaenoico (DHA), aceites cítricos esenciales, extracto de vainilla, ginseng, etc.), o cuando se procesan grandes volúmenes de materiales como en el caso de procesamiento de café y té, lúpulo, fabricación de pinturas y tratamiento de residuos, entre otros. Sin embargo, todo es cuestión de tiempo. Las regulaciones cada vez más estrictas en relación con los efectos sobre la capa de ozono, descarga de VOCs y concentraciones residuales en el producto final para protección de consumidores y ambiente, facilitarán el desarrollo de procesos de extracción y fraccionamiento supercrítico, haciéndolos más competitivos que en la actualidad. Al respecto, recientemente la Agencia de Protección Ambiental de Estados Unidos (EPA) ha nronuesto Estándares de Emisión Nacional nara Contaminantes Deligrosos del Aire nara

Tesis 2018.pdf

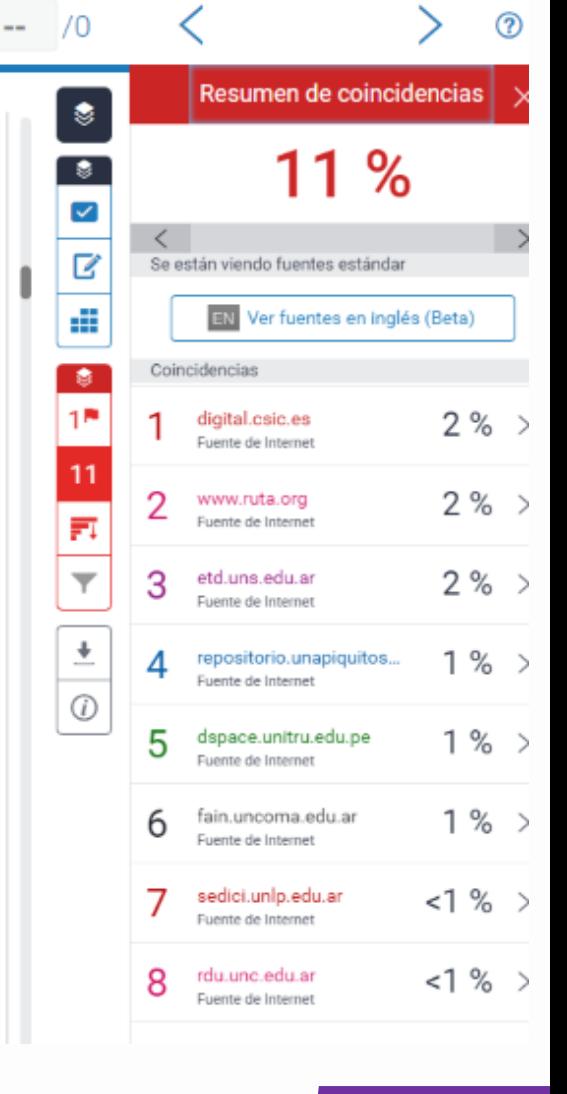

Turnitin

σ

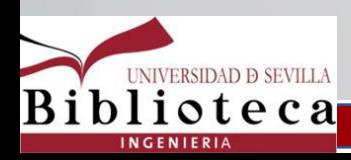

### Cómo usar Turnitin Draft Coach en Microsoft Word Online

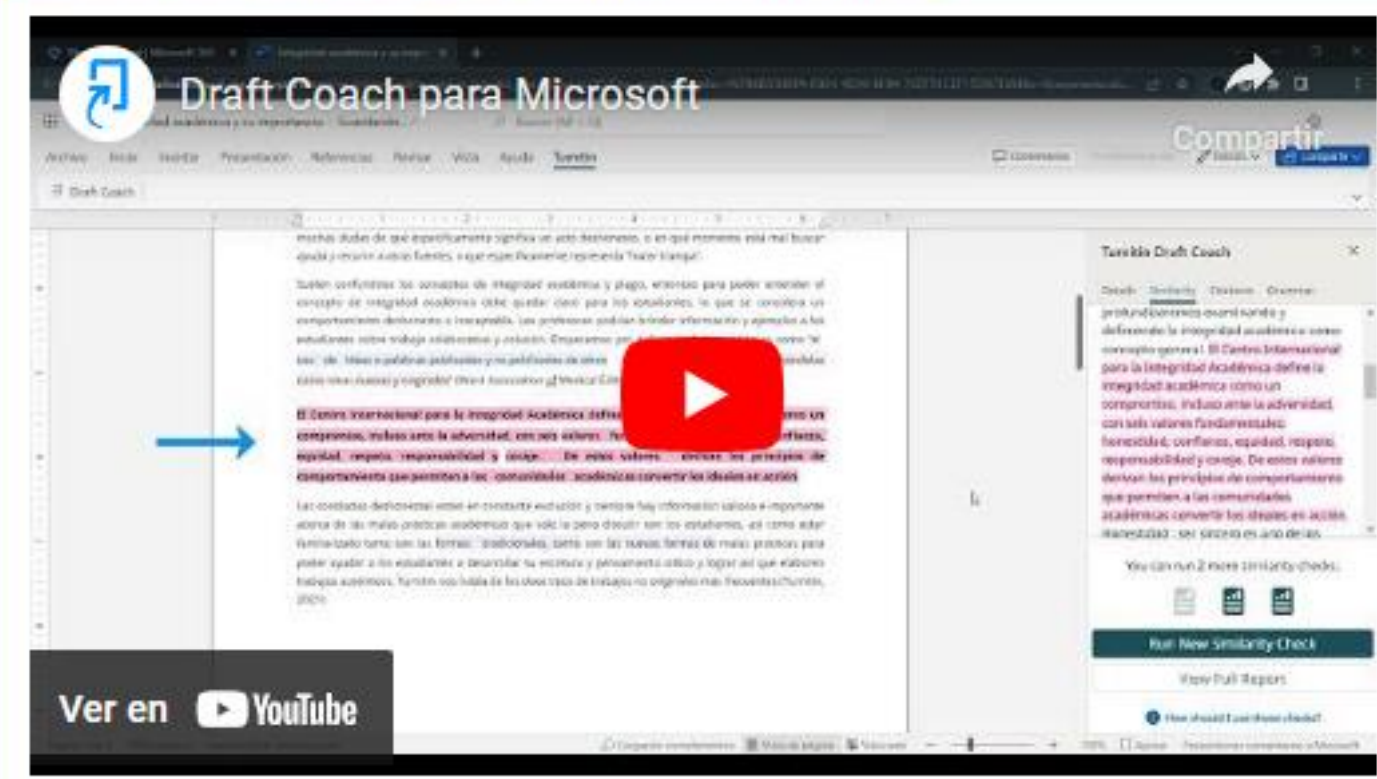

### https://youtu.be/cOFPImeo1Wk?si=Z6F3vP9R2PVpChPF

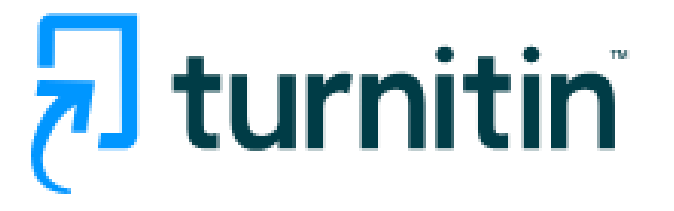

Turnitin

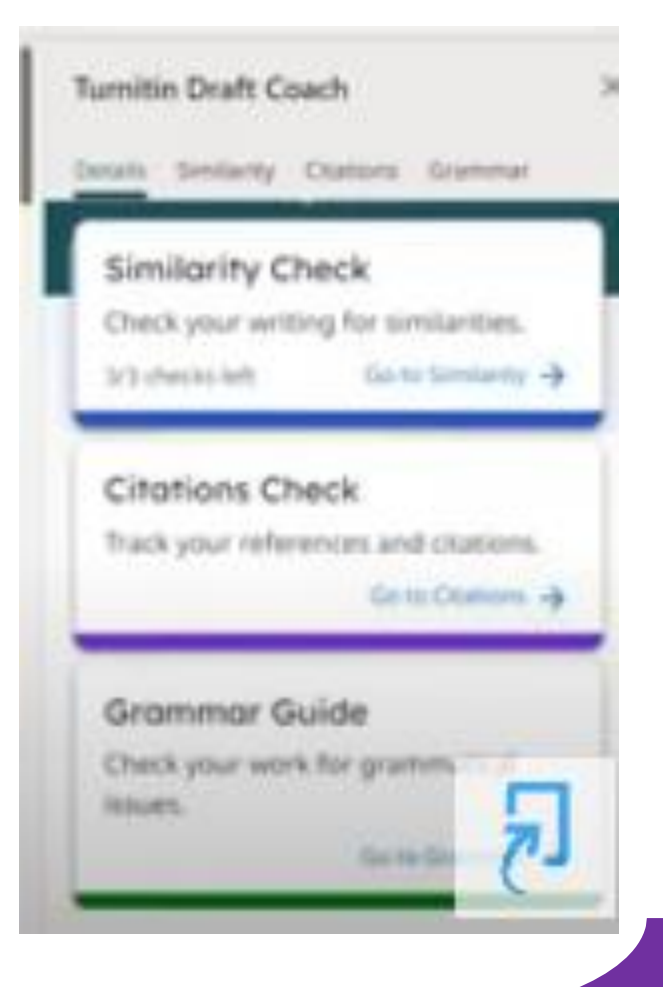

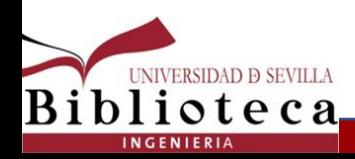

### **Universo Abierto** Blog de la biblioteca de Traducción y Documentación de la Universidad de Salamanca MONOGRÁFICOS SOBRE BYD PRINCIPAL **ACERCA DE LIBROS PROFESIONALES GRATIS GRUPOS FACEBOOK** PLANETA BIBLIOTECA **EMPLEO PARA BIBLIOTECARIOS** CON LA MÚSICA A OTRA PARTE ALERTA DE ARTÍCULOS DE REVISTA TODO SOBRE OPOSICIONES A BIBLIOTECAS

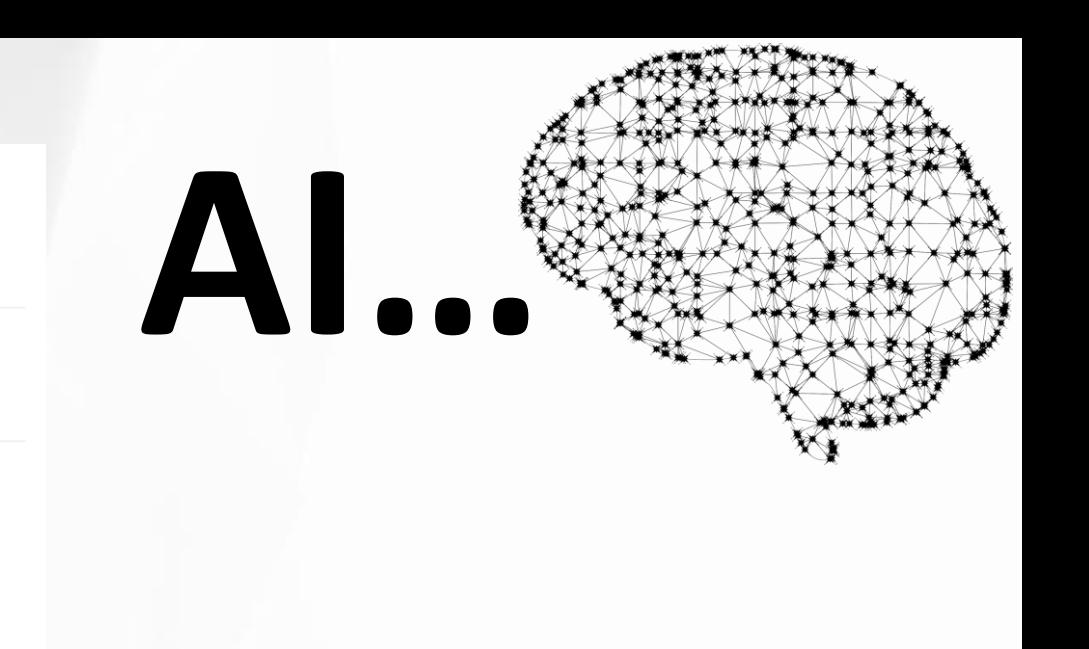

Herramientas gratuitas para detectar tesis, trabajos de investigación, tareas, documentación y blogs generados por modelos de IA. ChatGPT, GPT-4, Bard y Claude

Buscar

**BUSCAR** 

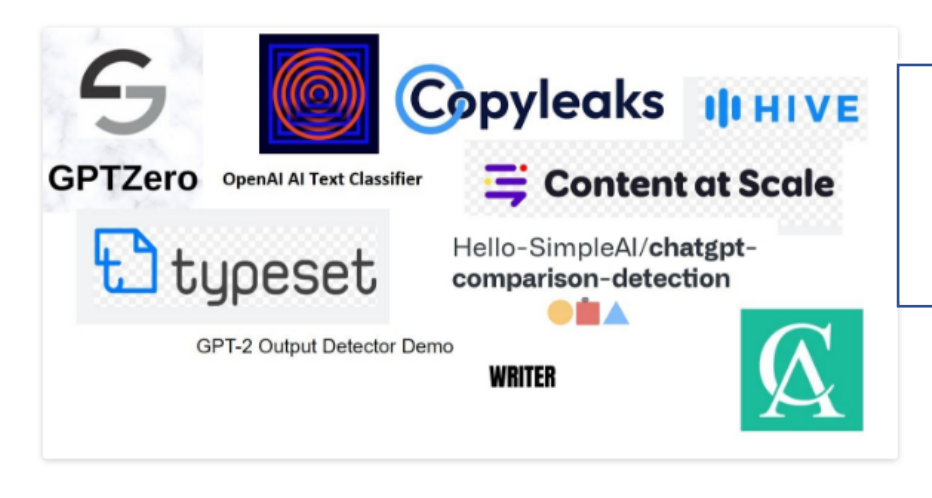

«Top 10 Tools for Detecting ChatGPT, GPT-4, Bard, and Claude». KDnuggets (blog). Accedido 30 de mayo de 2023. https://www.kdnuggets.com/top-10-tools-for-detecting-chatgpt-gpt-4-bard-andclaude.html

Herramientas gratuitas para detectar tesis, trabajos de investigación, tareas, documentación y blogs generados por modelos de IA. ChatGPT, GPT-4, Bard y Claude

Un programa de la biblioteca del condado de San Luis ofrecerá a los ex reclusos formación empresarial Guía del bibliotecario para el aprendizaje práctico de ChatGPT: creación y evaluación de citas Revistas de acceso totalmente abierto: el tamaño sí importa

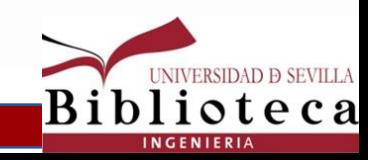

# **Gracias por vuestra participación y atención**

 **[Biblioteca de Ingeniería](https://bib.us.es/ingenieros/) – Universidad de Sevilla – 1 / 7 Junio 2023**

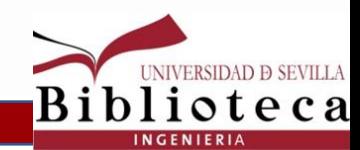

# **¡¡Gracias por vuestra atención!!**

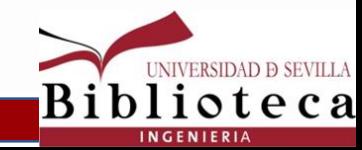